# Problema: Validador de CPF

#### Arquivo: cpfvalido.c

Escreva um programa em C que recebe os 11 dígitos do CPF do usuário e exiba se é um CPF válido ou não.

Write a C program where the user inputs the 11 digits of his/her CPF and the program shows if it's valid CPF or not.

#### Entrada

A primeira linha da entrada contém um número inteiro que corresponde ao número de CPF com 11 dígitos.

O n´umero do CPF pode assumir um valor entre 00000000000 `a 99999999999, ou seja:

00000000000 ≤ cpf ≤ 99999999999

Para lidar com este tipo de número em C, declare a variável do CPF como unsigned long long int, que possui o formato %llu tanto para leitura, quanto para escrita. Considere o seguinte trecho de código para auxílio.

```
unsigned long long int inteiroGrande;
int inteiroMenor;
\text{scanf}("%11u", \text{KinteiroGrande}); // \text{suponha} 12345678909\text{interoMemory} = \text{interoGraphed}(100;printf("%llu\n", inteiroGrande); //vai imprimir 12345678909
printf("%d\n", inteiroMenor); //vai imprimir 123456789
```
The first line on the input contains one integer number which indicates the CPF number with 11 digits.

The CPF number may assume a value between 00000000000 to 99999999999, as in:

00000000000 ≤ cpf ≤ 99999999999

To deal with this large number in C, declare the CPF variable as unsigned long long int, using format %llu for writing and reading. Consider the following example to better understanding.

> unsigned long long int bigInteger; int smallInteger;  $\text{scanf}("\\%11u", \&bigInteger); // \text{supose} 12345678909$  $smallInteger = bigInteger /100;$ printf("%llu\n", bigInteger); //will show  $12345678909$ printf("%d\n", smallInteger); //will show 123456789

### Saída

Seu programa deve somente mostrar se o CPF é válido ou não, com a mensagem valido ou invalido. Verifique os exemplos para entender melhor o formato da saída.

Your program must show only if the CPF number is valid or not, with the message valido to indicates that is a valid CPF number or invalido to indicates that is not a valid CPF number.

Check the examples below for better understanding on how the output must be.

## Exemplos

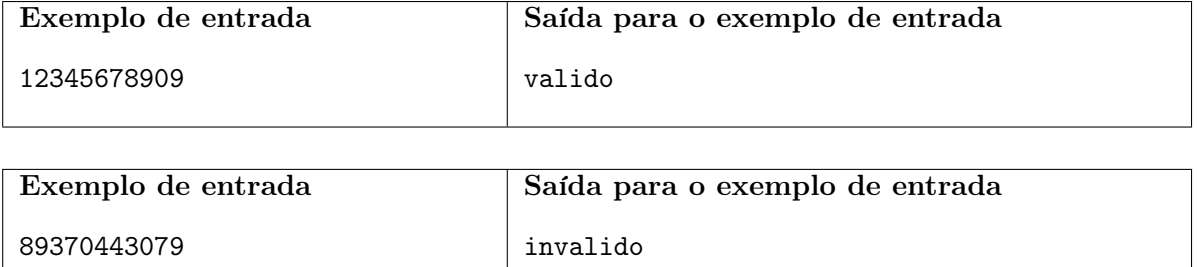